Xml Schema [Summary](http://my.manualget.ru/to.php?q=Xml Schema Summary) [>>>CLICK](http://my.manualget.ru/to.php?q=Xml Schema Summary) HERE<<<

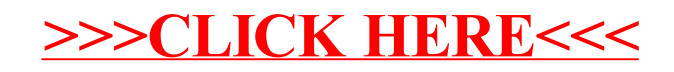